How To Repair Internet Explorer 10 Windows 8
>>CLICK HERE<<<</p>

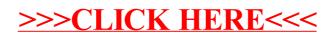